# МІНІСТЕРСТВО ОСВІТИ І НАУКИ УКРАЇНИ Волинський національний університет імені Лесі Українки

Навчально-науковий фізико-технологічний інститут Кафедра експериментальної фізики, інформаційних та освітніх технологій

# **СИЛАБУС**

# **вибіркового освітнього компонента**

# **ПРИКЛАДНІ КОМП'ЮТЕРНІ ПРОГРАМИ**

**підготовки** бакалавра **спеціальності** 015 Прикладна фізика та наноматеріали **освітньо-професійної програми** Прикладна фізика та наноматеріали

**Силабус нормативного освітнього компонента** «Прикладні комп'ютерні програми» підготовки бакалавра, галузі знань 10 Природничі науки, спеціальності 105 Прикладна фізика та наноматеріали, за освітньою програмою «Прикладна фізика та наноматеріали».

**Розробник:** Мартинюк Олександр Семенович, доктор педагогічних наук, професор

**Погоджено** Гарант освітньо-професійної програми:

\_\_\_\_\_\_\_\_\_\_\_\_\_\_\_\_\_ (Кевшин А.Г.)

Силабус освітнього компонента затверджено на засіданні кафедри експериментальної фізики, інформаційних та освітніх технологій

протокол № 1 від 31.08. 2023 р.

Завідувач кафедри: <u>Длук</u>

© Мартинюк О.С., 2023 р.

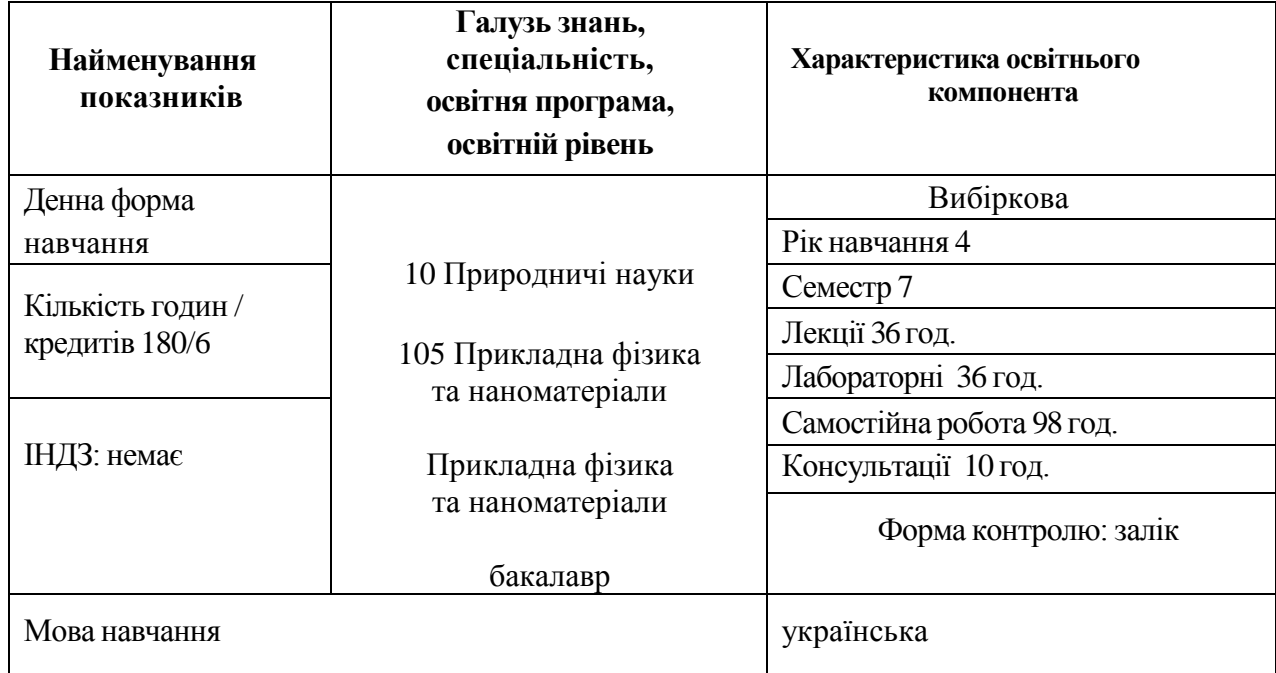

#### **II. Інформація про викладача**

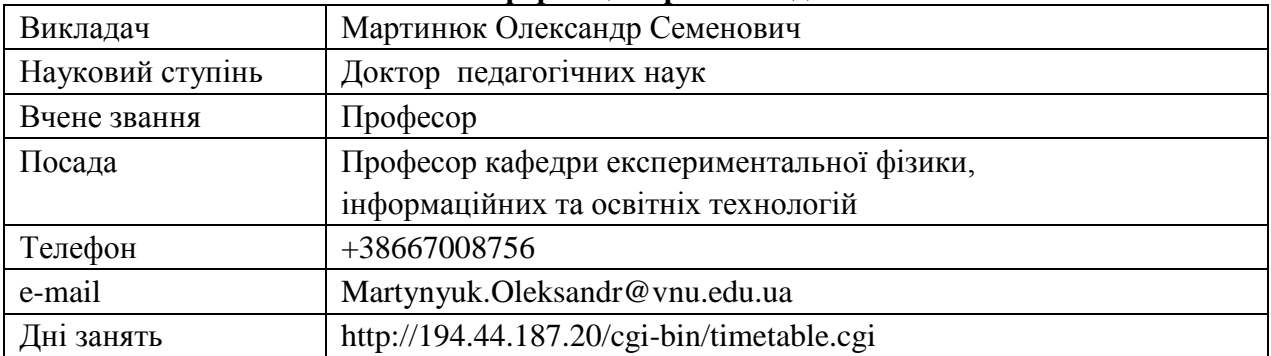

# **ІІІ. Опис освітнього компонента**

# **1. Анотація курсу.**

Вибірковий освітній компонент «Прикладні комп'ютерні програми» є складником блоку підготовки майбутніх фахівців першого (бакалаврського) рівня вищої освіти галузі знань 10 Природничі науки, спеціальності 105 Прикладна фізика та наноматеріали, освітньопрофесійної програми «Прикладна фізика та наноматеріали».

Предметом вивчення освітнього компонента є науково-технічний напрям, що використовує засоби комп'ютерної графіки та дизайну у багатьох сферах науки, техніки та виробництва. Набуті вміння потрібні при засвоєнні основ графічного програмування, дизайну, окремих питань інформатики та обчислювальної техніки. Тематика курсу передбачає підготовку здобувачів освіти до використання сучасних графічних редакторів, мов програмування, створення програмних засобів WEB, тривимірної графіки.

# **2. Пререквізити, постреквізити.**

# **Пререквізити**

Базові знання шкільного курсу інформатики.

# **Постреквізити**

Освітні компоненти, для вивчення яких потрібні знання, уміння й навички, що здобуваються по завершенню вивчення дисципліни Прикладні комп'ютерні програми.

# **3. Мета і завдання освітнього компонента.**

**Метою** освітнього компонента «Прикладні комп'ютерні програми» є:

- забезпечення ґрунтовного оволодіння здобувачами освіти теоретичною базою для використання сучасних інформаційних технологій у комп'ютерній графіці (зокрема тривимірній), методикою використання комп'ютерних програм для графічного проектування та тривимірного моделювання;

- освоєння основних засобів і методів створення графічних проєктів за допомогою графічних пакетів програм;

- вивчення та активне засвоєння здобувачами освіти основних концепцій роботи засобів створення, обробки, конвертування і виведення графічних проєктів за допомогою пакетів графічних програм, зокрема тривимірної графіки.

Основними **завданнями** освітнього компонента «Прикладні комп'ютерні програми» є формування професійної компетентності майбутніх фахівців щодо застосування тривимірної графіки та прототипування, що базується на практичному застосуванні наукових, інформатичних, технічних та інженерних знань та вмінь.

Основними завданнями освітнього компонента «Прикладні комп'ютерні програми»

- забезпечити ґрунтовне оволодіння здобувачами освіти теоретичною базою концепції використання сучасних інформаційних технологій у дизайні;

- забезпечити ґрунтовне оволодіння методикою використання комп'ютерних програм, що дає змогу самостійно переходити до роботи з новими релізами існуючих та новітніх графічних програм;

- забезпечити ґрунтовне оволодіння здобувачами освіти основними засобами і методами створення графічних проектів за допомогою професійних графічних пакетів програм;

- сформувати у здобувачами освіти знання, вміння та навички, необхідні для ефективного використання основних методів курсу у майбутній професійній діяльності.

Після завершення вивчення курсу здобувачі освіти будуть компетентними в таких питаннях:

- специфіка роботи з векторною та растровою графікою;

- основи проектування об'єктів тривимірної графіки;

- специфіку роботи з апаратно-програмним забезпеченням 3D принтерів та 3Dсканерів.

#### **4. Результати навчання (компетентності). Результати навчання (компетентності)**

*Загальні:*

є:

ЗК 1. Здатність застосовувати знання у практичних ситуаціях.

ЗК 5. Навички використання інформаційних і комунікаційних технологій.

ЗК 7. Здатність до пошуку, оброблення та аналізу інформації з різних джерел.

*Спеціальні:*

СК-1. Здатність брати участь у плануванні та виконанні наукових та науковотехнічних проєктів.

СК-2. Здатність брати участь у плануванні і виконанні експериментів та лабораторних досліджень властивостей фізичних систем, фізичних явищ і процесів, обробленні й презентації їхніх результатів.

СК-3. Здатність брати участь у виготовленні експериментальних зразків, інших об'єктів дослідження.

СК-5. Здатність до постійного розвитку компетентностей у сфері прикладної фізики, інженерії та комп'ютерних технологій.

СК-8. Здатність працювати в колективах виконавців, у тому числі в міждисциплінарних проєктах.

# **Програмні результати навчання:**

Р02. Застосовувати сучасні математичні методи для побудови й аналізу математичних моделей фізичних процесів.

Р04. Застосовувати фізичні, математичні та комп'ютерні моделі для дослідження фізичних явищ, розробки приладів і наукоємних технологій.

Р06. Відшуковувати необхідну науково-технічну інформацію в науковій літературі, електронних базах, інших джерелах, оцінювати надійність та релевантність інформації.

Р09. Презентувати результати досліджень і розробок фахівцям і нефахівцям, аргументувати власну позицію.

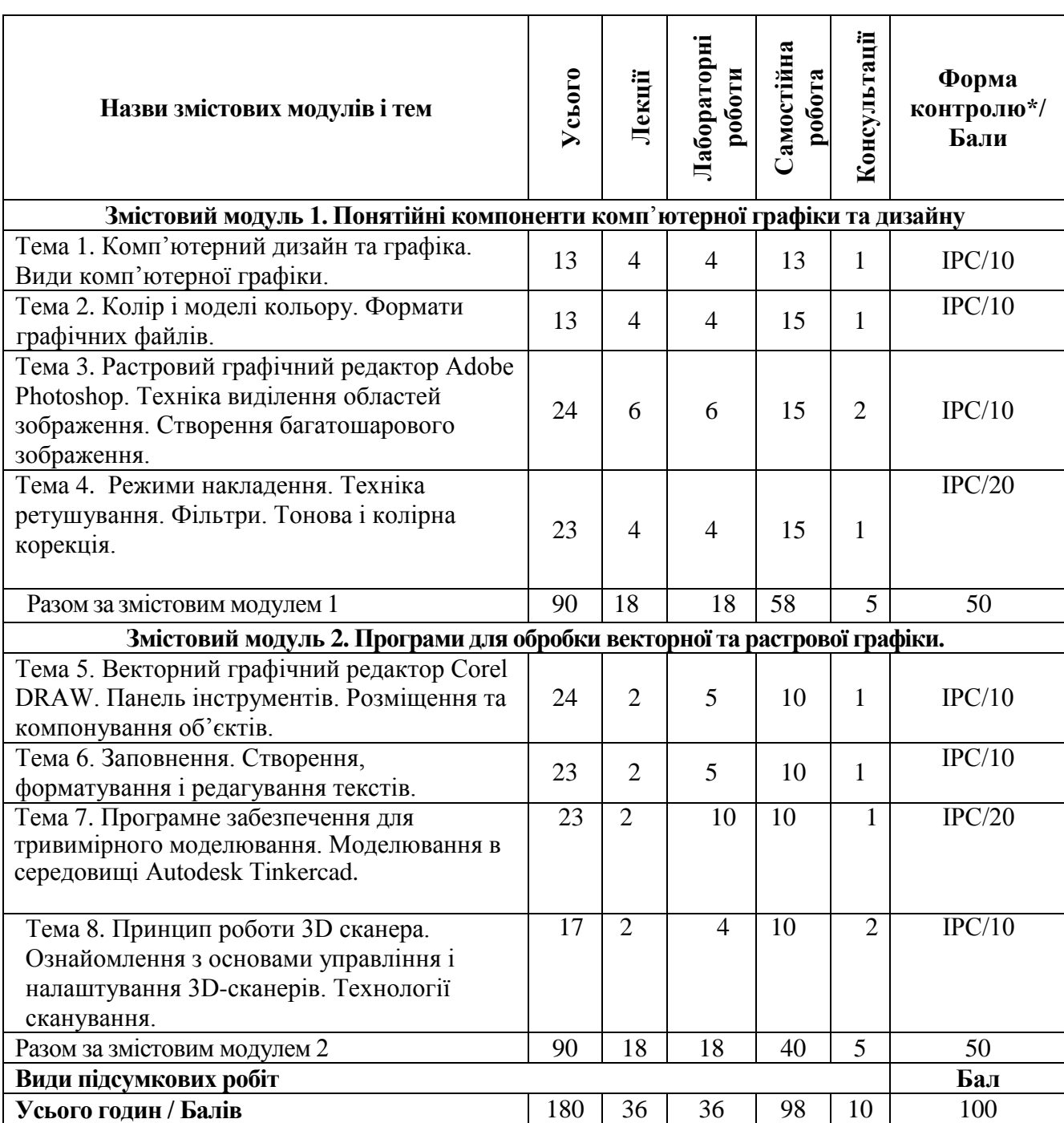

# **5. Структура освітнього компонента**

\*Форма контролю: Т – тести, РЗ/К – розв'язування задач / кейсів, ІНДЗ / ІРС – індивідуальне завдання / індивідуальна робота студента, РМГ – робота в малих групах, МКР / КР – модульна контрольна робота/ контрольна робота, Р – реферат.

# **6. Завдання для самостійного опрацювання.**

- 1. Робота з об'єктами в середовищі Corel Draw
- 2. Заповнення. Контури.
- 3. Робота з текстом. Ефекти.
- 4. Редагування зображень у Adobe Photoshop.
- 5. Робота з фільтрами.
- 6. Шари. Ретушування.
- 7. Робота з текстом та редагування тексту.
- 8. Налаштування програм на оптимальну роботу.

9. Особливості практичного застосування та тенденції розвитку 3D-друку у різних

галузях.

10. Контактні і безконтактні сканери. Технології сканування.

# **ІV. Політика оцінювання**

# **Політика викладача щодо здобувача освіти**

Для одержання високого рейтингу необхідно виконувати наступні умови:

 не пропускати навчальні заняття, не спізнюватися на них та не займатися сторонніми справами на заняттях;

 чітко й вчасно виконувати навчальні завдання та завдання для самостійної роботи;

виключати мобільний телефон під час занять і під час контролю знань;

 брати участь у контрольних заходах (поточний, модульний, підсумковий та контроль самостійної роботи).

За об'єктивних причин (наприклад, хвороба, міжнародне стажування) навчання може відбуватись в он-лайн формі (змішана форма навчання) за погодженням із деканатом та керівником курсу.

Згідно «Положення про визнання результатів навчання, отриманих у формальній, неформальній та/або інформальній освіті у Волинському національному університеті імені Лесі Українки» від 29 червня 2022 року [\(https://ed.vnu.edu.ua/wp](https://ed.vnu.edu.ua/wp-content/uploads/2022/08/2022_%D0%92%D0%B8%D0%B7%D0%BD%D0%B0%D0%BD%D0%BD%D1%8F_%D1%80%D0%B5%D0%B7%D1%83%D0%BB_%D1%82%D0%B0%D1%82i%D0%B2_%D0%92%D0%9D%D0%A3_i%D0%BC._%D0%9B.%D0%A3._%D1%80%D0%B5%D0%B4.pdf)[content/uploads/2022/08/2022\\_%D0%92%D0%B8%D0%B7%D0%BD%D0%B0%D0%BD%D0%B](https://ed.vnu.edu.ua/wp-content/uploads/2022/08/2022_%D0%92%D0%B8%D0%B7%D0%BD%D0%B0%D0%BD%D0%BD%D1%8F_%D1%80%D0%B5%D0%B7%D1%83%D0%BB_%D1%82%D0%B0%D1%82i%D0%B2_%D0%92%D0%9D%D0%A3_i%D0%BC._%D0%9B.%D0%A3._%D1%80%D0%B5%D0%B4.pdf) [D%D1%8F\\_%D1%80%D0%B5%D0%B7%D1%83%D0%BB\\_%D1%82%D0%B0%D1%82i%D0%B](https://ed.vnu.edu.ua/wp-content/uploads/2022/08/2022_%D0%92%D0%B8%D0%B7%D0%BD%D0%B0%D0%BD%D0%BD%D1%8F_%D1%80%D0%B5%D0%B7%D1%83%D0%BB_%D1%82%D0%B0%D1%82i%D0%B2_%D0%92%D0%9D%D0%A3_i%D0%BC._%D0%9B.%D0%A3._%D1%80%D0%B5%D0%B4.pdf) [2\\_%D0%92%D0%9D%D0%A3\\_i%D0%BC.\\_%D0%9B.%D0%A3.\\_%D1%80%D0%B5%D0%B4.pd](https://ed.vnu.edu.ua/wp-content/uploads/2022/08/2022_%D0%92%D0%B8%D0%B7%D0%BD%D0%B0%D0%BD%D0%BD%D1%8F_%D1%80%D0%B5%D0%B7%D1%83%D0%BB_%D1%82%D0%B0%D1%82i%D0%B2_%D0%92%D0%9D%D0%A3_i%D0%BC._%D0%9B.%D0%A3._%D1%80%D0%B5%D0%B4.pdf) [f\)](https://ed.vnu.edu.ua/wp-content/uploads/2022/08/2022_%D0%92%D0%B8%D0%B7%D0%BD%D0%B0%D0%BD%D0%BD%D1%8F_%D1%80%D0%B5%D0%B7%D1%83%D0%BB_%D1%82%D0%B0%D1%82i%D0%B2_%D0%92%D0%9D%D0%A3_i%D0%BC._%D0%9B.%D0%A3._%D1%80%D0%B5%D0%B4.pdf) студентові можуть бути зарахованими результати навчання, які отримані у формальній, неформальній та/або інформальній освіті.

# **Політика щодо академічної доброчесності**

Прослуховуючи цей курс, Ви погодились виконувати положення принципів академічної доброчесності:

 виконувати усі поточні завдання та підсумковий контроль самостійнобез допомоги сторонніх осіб;

 списування під час контрольних заходів (в т. ч. із використанняммобільних пристроїв) заборонено;

надавати для оцінювання лише результати власної роботи;

 не вдаватися до кроків, що можуть нечесно покращити Ваші результатичи погіршити/покращити результати інших здобувачів освіти;

 не публікувати відповіді на питання, що використовуються в рамкахкурсу для оцінювання знань здобувачів освіти.

Під час навчання ЗО повинен дотримуватися правил академічної доброчесності. Правила академічної доброчесності описані у статті 42 Закону України Про Освіту [\(https://zakon.rada.gov.ua/rada/show/v-650729-18#Text\)](https://zakon.rada.gov.ua/rada/show/v-650729-18#Text) та у Кодексі академічної доброчесності Волинського національного університету імені Лесі Українки [\(http://ra.vnu.edu.ua/wp](http://ra.vnu.edu.ua/wp-content/uploads/2022/03/Kodeks-akademichnoyi-dobrochesnosti.pdf)[content/uploads/2022/03/Kodeks-akademichnoyi-dobrochesnosti.pdf\)](http://ra.vnu.edu.ua/wp-content/uploads/2022/03/Kodeks-akademichnoyi-dobrochesnosti.pdf).

# **Політика щодо дедлайнів та перескладання**

Самостійно вивчати матеріал пропущеного заняття, за умов не виконання завдань практичних занять відпрацювати їх під керівництвом викладача та захистити у час передбачений графіком консультацій викладача.

Роботи, які здаються із порушенням термінів без поважних причин, оцінюються на нижчу оцінку (до -50 %). Перескладання модулів відбувається іздозволу деканату за наявності поважних причин.

#### **V. Підсумковий контроль**

Підсумковий контроль проводиться у формі заліку. Оцінювання відбувається згідно з Положенням [про поточне та підсумкове оцінювання знань здобувачів вищої освіти Волинського](https://ed.vnu.edu.ua/wp-content/uploads/2022/08/2022_Polozh_pro_otzin_%D0%A0%D0%B5%D0%B4_%D1%80%D0%B5%D0%B4%D0%9C%D0%95%D0%94.pdf)  [національного університету імені Лесі Українки від 29.06.2022 р.](https://ed.vnu.edu.ua/wp-content/uploads/2022/08/2022_Polozh_pro_otzin_%D0%A0%D0%B5%D0%B4_%D1%80%D0%B5%D0%B4%D0%9C%D0%95%D0%94.pdf) Залік виставляється за результатами поточної роботи за умови, що здобувач освіти виконав ті види навчальної роботи, які визначено силабусом ОК. Залік отримують студенти, які набрали не менше 60 балів. Здобувач освіти може додатково скласти на консультаціях із викладачем ті теми, які він пропустив протягом семестру (з поважних причин), таким чином покращивши свій результат рівно на ту суму балів, яку було виділено на пропущені теми. Якщо здобувач освіти протягом поточної роботи набрав менше як 60 балів він складає залік під час ліквідації академічної заборгованості. У цьому випадку бали, набрані під час поточного оцінювання анульовуються. Максимальна кількість балів на залік під час ліквідації академічної заборгованості 100. Повторне складання заліку допускається не більше як два рази: один раз – викладачеві, другий – комісії, яку створює директор інституту. За результатами роботи студентам, які брали участь у роботі конференцій, підготовці наукових публікацій, в олімпіадах, конкурсах студентських наукових робіт з даної ОК може бути присуджено додаткові (бонусні) бали, які зараховуються як результати поточного контролю (10 балів).

| Оцінка в балах          | Лінгвістична оцінка     |
|-------------------------|-------------------------|
|                         |                         |
| $90 - 100$<br>$82 - 89$ |                         |
| 75-81                   | Зараховано              |
| 67-74                   |                         |
| 60-66                   |                         |
| $1 - 59$                | Незараховано (необхідне |
|                         | перескладання)          |

**VІ. Шкала оцінювання**

# **VIІ. Рекомендована література та інтернет-ресурси**

#### **Основна література**

1. Мартинюк О. С. Тривимірне моделювання: крок у майбутнє науки, технологій, освіти. *Моделювання в навчальному процесі* : матеріали. Всеукр. наук.-практ. інтернет-конф. (3-4 бер. 2017 р.) / уклад. Н. Головіна. Луцьк : Вежа-Друк, 2017. С. 7-10.

2. Мартинюк О.С. Тривимірне прототипування у STEM-навчанні майбутніх учителів природничо-технологічних дисциплін. Фізика та освітні технології, (1), 14-21. <https://doi.org/10.32782/pet-2021-1-3>

3. Мартинюк О.С. Тривимірне прототипування як складник STEM-технологій у конструктивно-технічній і науково-дослідній роботі студентів та учнів. *Збірник наукових праць Кам'янець-Подільського національного університету імені Івана Огієнка*. Серія педагогічна / [редкол.: П. С. Атаманчук (голова, наук. ред.) та ін.]. Кам'янець-Подільський: Кам'янець-Подільський національний університет імені Івана Огієнка, 2019. Вип. 25 : Управління інформаційно-навчальним середовищем як концептуальна основа результативності фізикотехнологічної освіти. С. 61-64.

4. Веселовська Г.В. Основи комп'ютерної графіки: навчальний посібник. Київ. Центр навчальної літератури, 2004. 392 с.

5. Горобець С.М. Основи комп'ютерної графіки: навч. пос. / За ред. М.В. Левківського.

# **Додаткова література**

1. Веселовська Г.В. та ін. Основи комп'ютерної графіки: Навч. посібник Кн.1. Херсон: Олді-плюс, 2001. 216с.

2. Коссак О.С., Венгерський П.С. Corel Draw 8 - віртуальний кольоровий світ. Львів: БаК, 2000. 140с.

3. Інженерна та комп'ютерна графіка: Підручник для студентів. / В.Є. Михайленко, В.М. Найдиш та ін. Київ. Вища школа, 2001. 350с.

# **Інтернет-ресурси**

1. URL: http:// www. аdobe.com

2. URL: http:// https://www.corel.com

3. The 3D printing technologies. ULR: https://www.aniwaa.com/3dprinting-technologiesand-the-3d-printing-process.

4. Yusuf B. 3D Printing Technology Guide – Types of 3D Printing Explained. ULR: https://all3dp.com/1/types-of-3d-printers-3d-printing-technology.

# **онлайн-курси**

- https://www.tinkercad.com/dashboard

- 3D Printing Basics від Simplify3D: https://www.simplify3d.com/learning/3dprinting-basics/

- 3D Printing from Zero to Hero від Udemy: https://www.udemy.com/course/3dprinting-fromzero-to-hero/